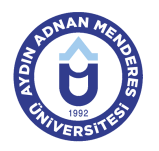

## **AYDIN ADNAN MENDERES ÜNİVERSİTESİ DERS BİLGİ FORMU**

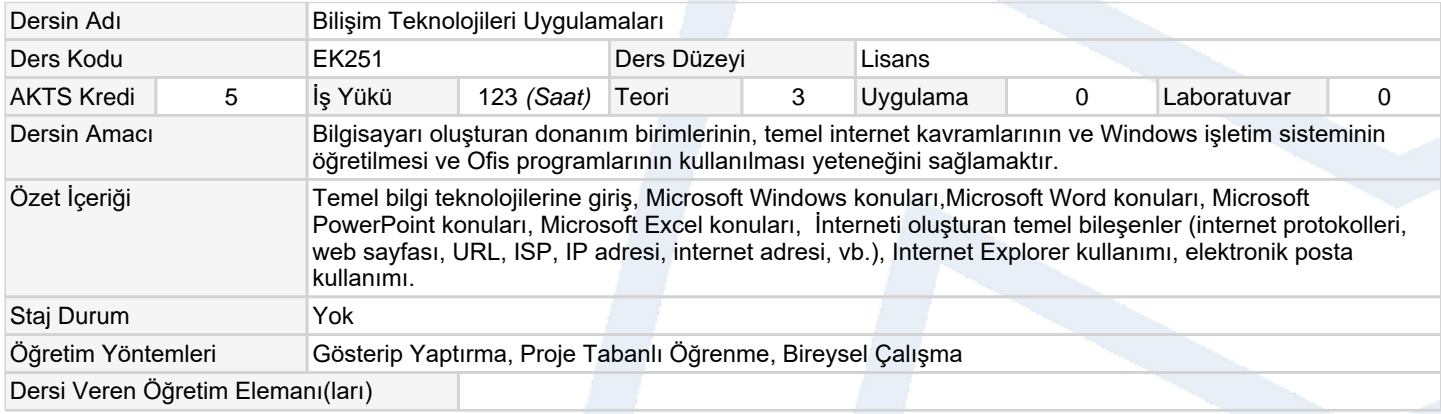

### **Ölçme ve Değerlendirme Araçları**

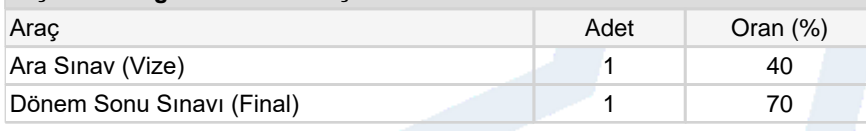

#### **Ders Kitabı / Önerilen Kaynaklar**

- 1 Temel Bilgisayar Teknolojileri Kullanımı ve Bilgisayar Bilimleri; Nesip ERGÜL, Tugay ARAT, 2004
- 2 Temel Bilgi Teknolojisi Kullanımı; Ismail sarı, Ömer Bağcı, 2008

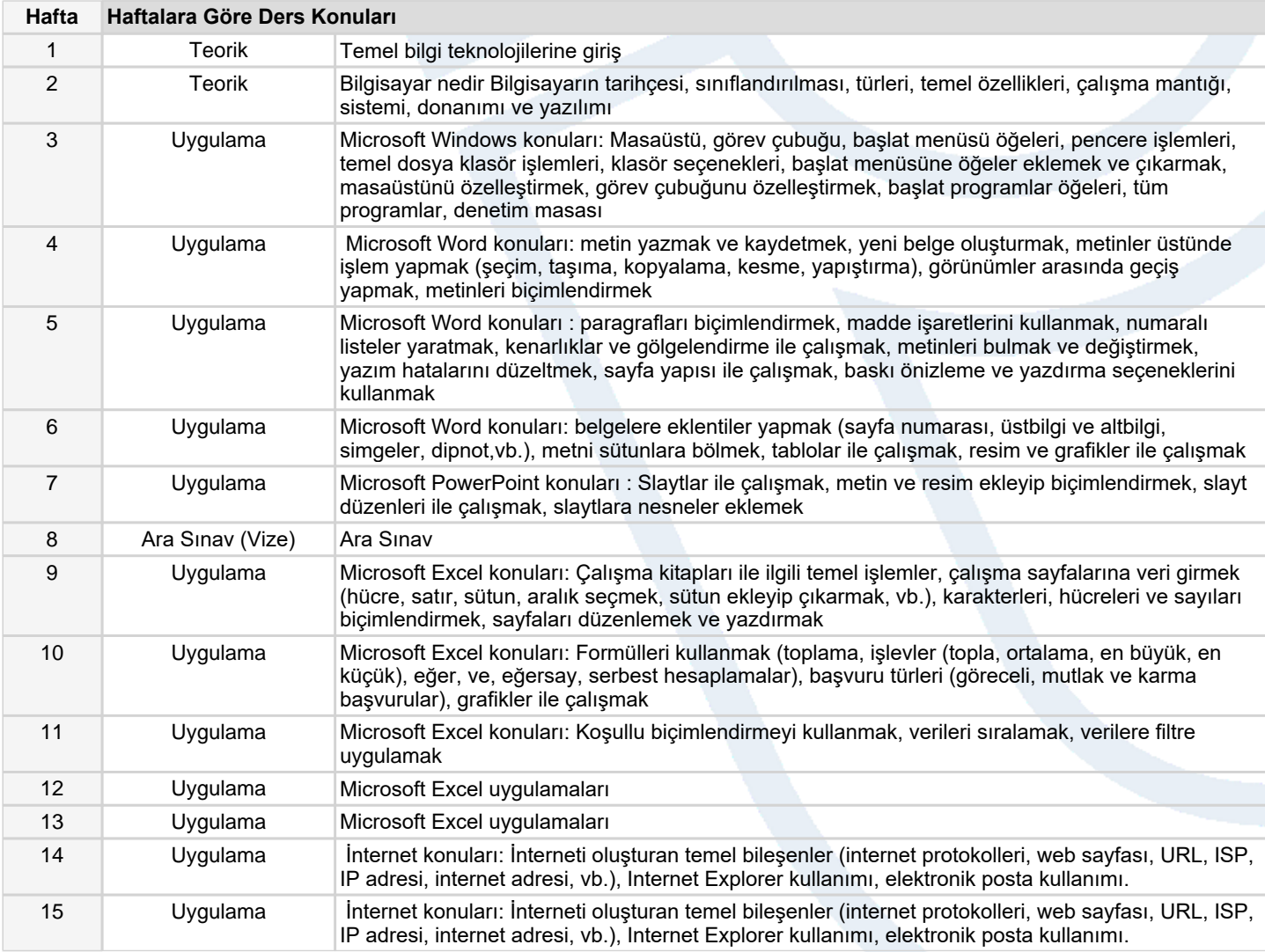

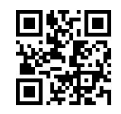

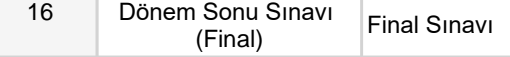

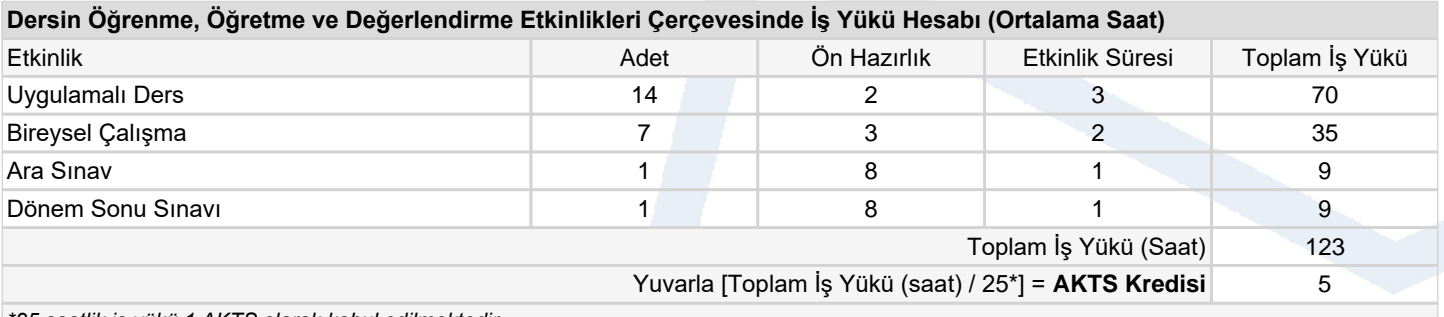

*\*25 saatlik iş yükü 1 AKTS olarak kabul edilmektedir.*

#### **Dersin Öğrenme Çıktıları**

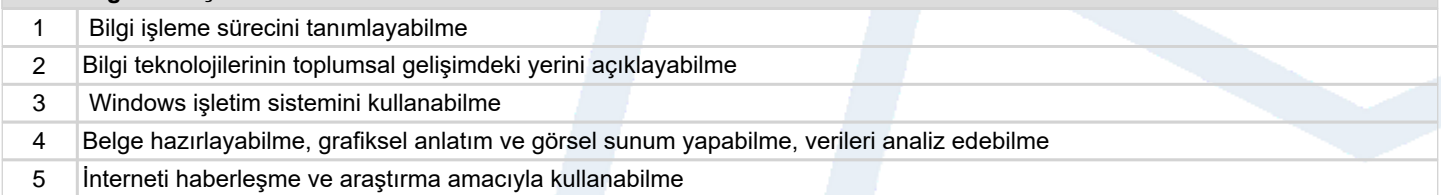

## **Program Çıktıları** (*İşletme Programı*)

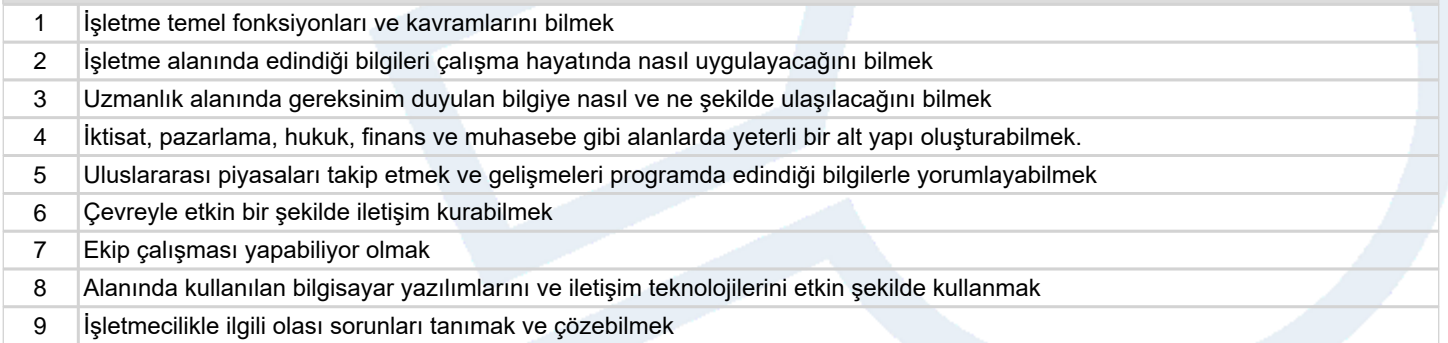

# **Program ve Öğrenme Çıktıları İlişkisi** *1:Çok Düşük, 2:Düşük, 3:Orta, 4:Yüksek, 5:Çok Yüksek*

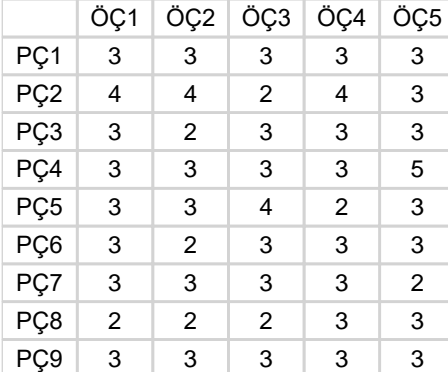

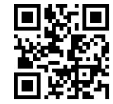